# **Conselho Regional de Nutricionistas do Paraná**

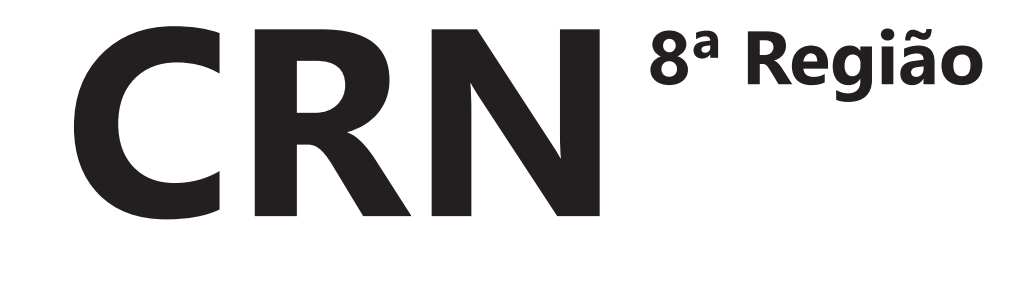

Assistente Administrativo Júnior

Edital Nº 1, de 1º de Agosto de 2018

**AG003-2018**

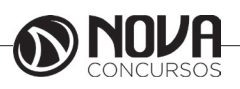

**Título da obra:** Conselho Regional de Nutricionistas do Paraná - CRN 8ª Região

**Cargo:** Assistente Administrativo Júnior

(Baseado no Edital Nº 1, de 1º de Agosto de 2018)

## • Língua Portuguesa

- Raciocínio Lógico e Matemático
	- Noções de Informática
	- Ética no Serviço Público
	- Conhecimentos Específicos

## **Gestão de Conteúdos**

Emanuela Amaral de Souza

## **Diagramação/ Editoração Eletrônica**

Elaine Cristina Igor de Oliveira Ana Luiza Cesário Thais Regis

## **Produção Editoral**

Suelen Domenica Pereira Julia Antoneli

**Capa** Joel Ferreira dos Santos

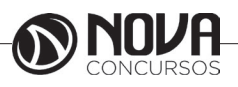

## **SUMÁRIO**

## Língua Portuguesa

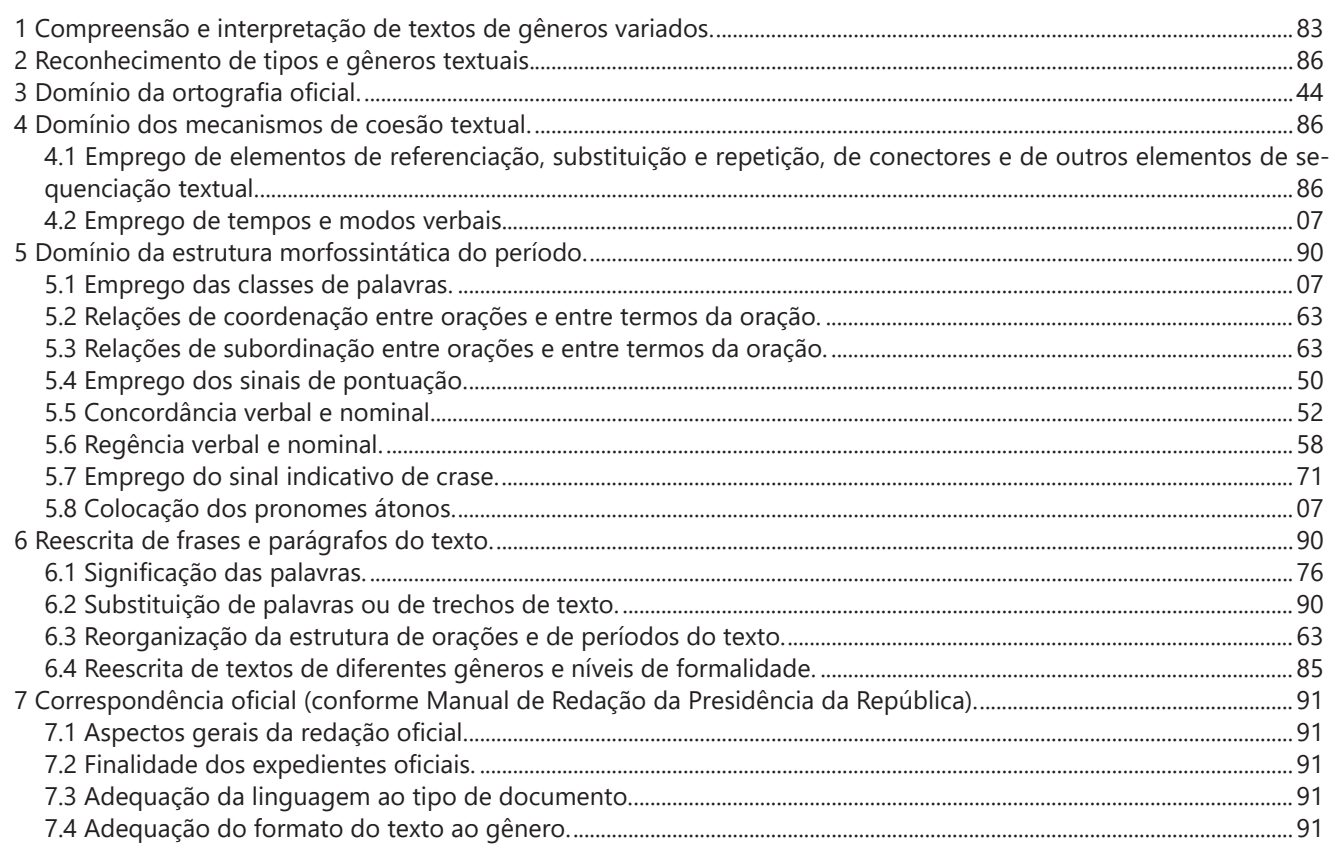

## Noções de Informática

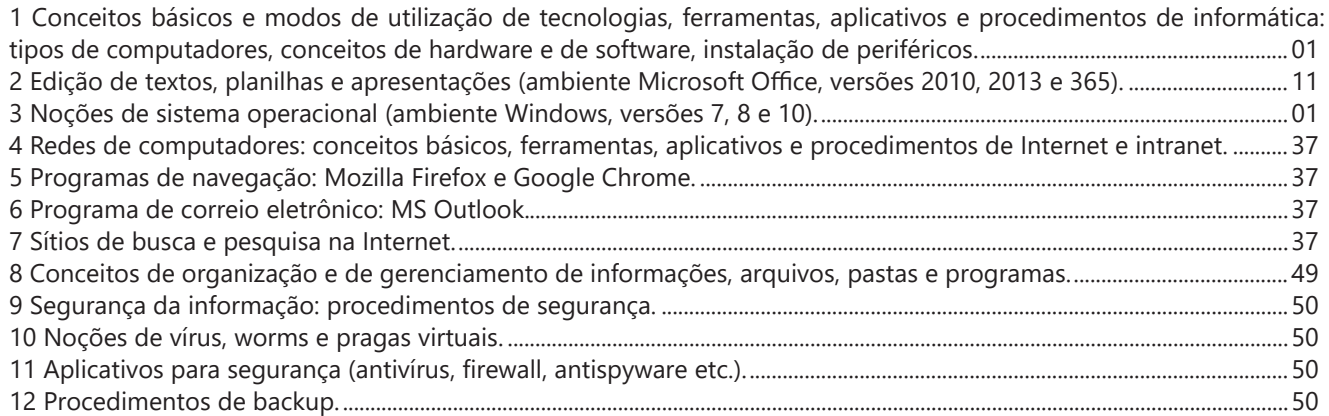

## Raciocínio Lógico e Matemático

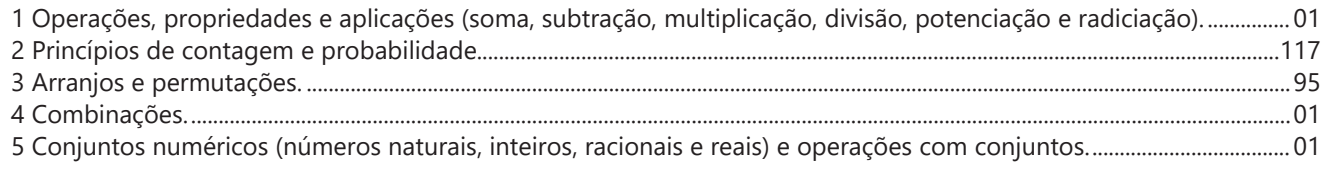

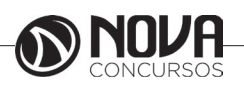

## **SUMÁRIO**

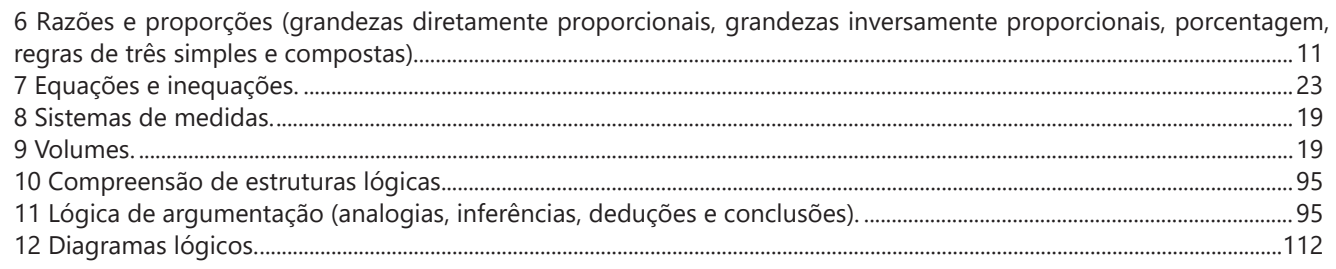

## Ética no Serviço Público

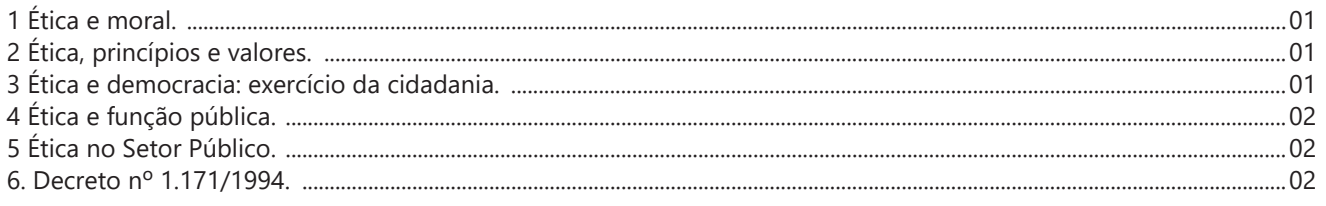

## **Conhecimentos Específicos**

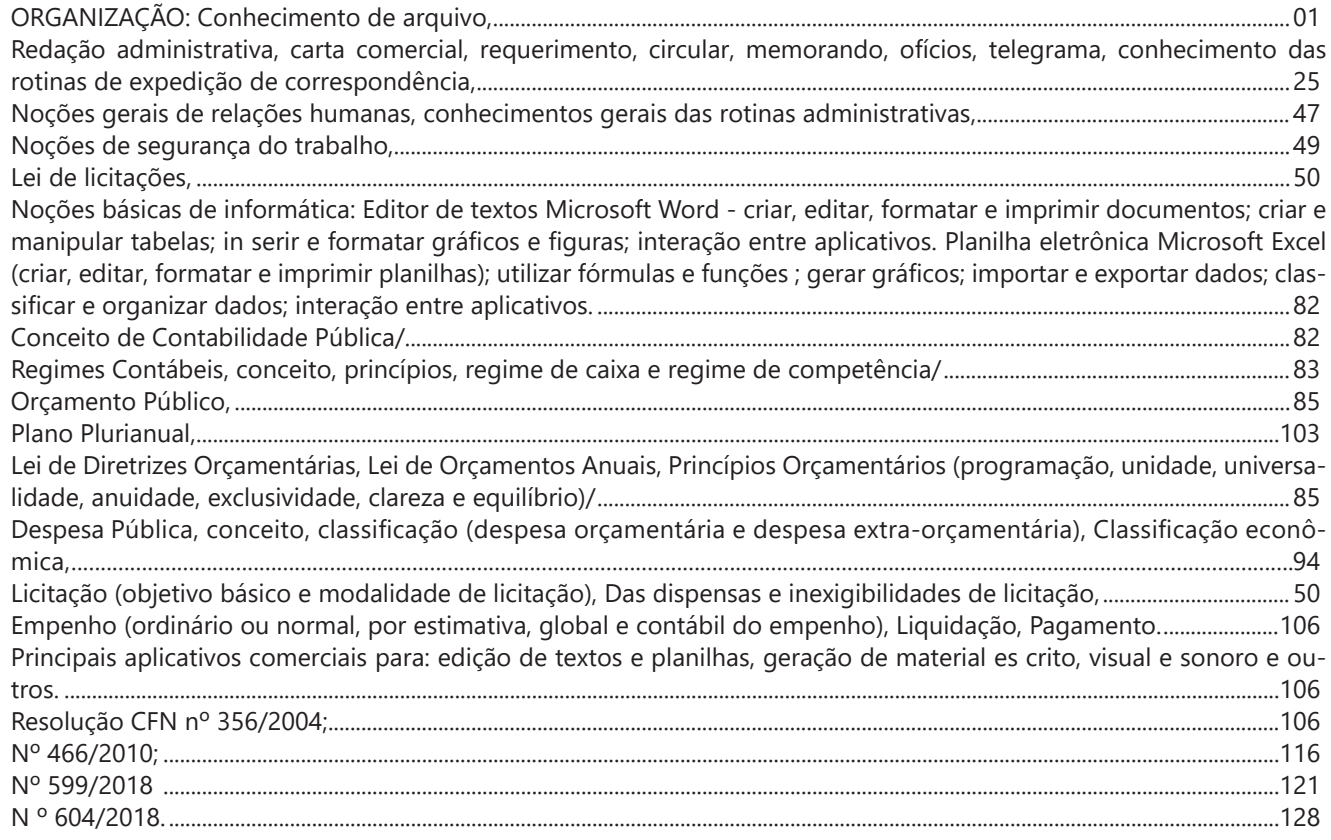

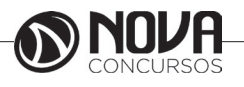

## LÍNGUA PORTUGUESA

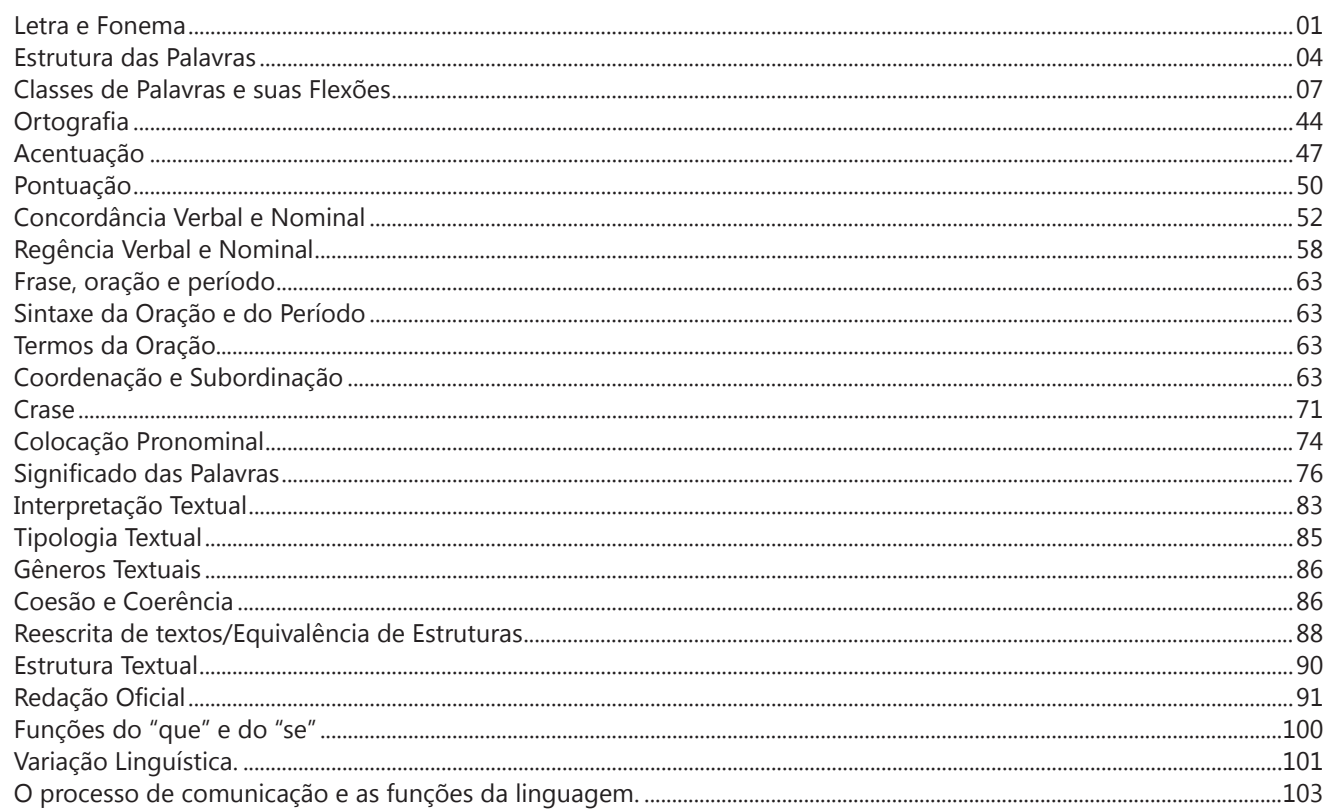

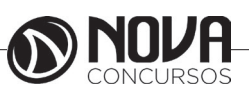

### **LÍNGUA PORTUGUESA**

#### **PROF. ZENAIDE AUXILIADORA PACHEGAS BRANCO**

Graduada pela Faculdade de Filosofia, Ciências e Letras de Adamantina. Especialista pela Universidade Estadual Paulista – Unesp

#### **LETRA E FONEMA**

A palavra *fonologia* é formada pelos elementos gregos *fono* ("som, voz") e *log, logia* ("estudo", "conhecimento"). Significa literalmente "estudo dos sons" ou "estudo dos sons da voz". Fonologia é a parte da gramática que estuda os sons da língua quanto à sua função no sistema de comunicação linguística, quanto à sua organização e classificação. Cuida, também, de aspectos relacionados à divisão silábica, à ortografia, à acentuação, bem como da forma correta de pronunciar certas palavras. Lembrando que, cada indivíduo tem uma maneira própria de realizar estes sons no ato da fala. Particularidades na pronúncia de cada falante são estudadas pela Fonética.

Na língua falada, as palavras se constituem de **fonemas**; na língua escrita, as palavras são reproduzidas por meio de símbolos gráficos, chamados de **letras** ou **grafemas**. Dá-se o nome de fonema ao menor elemento sonoro capaz de estabelecer uma distinção de significado entre as palavras. Observe, nos exemplos a seguir, os fonemas que marcam a distinção entre os pares de palavras:

*amor – ator / morro – corro / vento - cento*

Cada segmento sonoro se refere a um dado da língua portuguesa que está em sua memória: a imagem acústica que você - como falante de português - guarda de cada um deles. É essa imagem acústica que constitui o fonema. Este forma os significantes dos signos linguísticos. Geralmente, aparece representado entre barras: */m/, /b/, /a/, /v/,* etc.

#### **Fonema e Letra**

- O fonema não deve ser confundido com a letra. Esta *é a representação gráfica do fonema*. Na palavra *sapo*, por exemplo, a letra "s" representa o fonema /s/ (lê-se *sê*); já na palavra brasa, a letra "s" representa o fonema /z/ (lê-se *zê*). - Às vezes, o mesmo fonema pode ser representado por mais de uma letra do alfabeto. É o caso do fonema /z/, que pode ser representado pelas letras z, s, x: *zebra, casamento, exílio.*

- Em alguns casos, a mesma letra pode representar mais de um fonema. A letra "x", por exemplo, pode representar:

- o fonema /sê/: *texto*

- o fonema /zê/: *exibir*

- o fonema /che/: *enxame*

- o grupo de sons /ks/: *táxi*

- O número de letras nem sempre coincide com o número de fonemas.

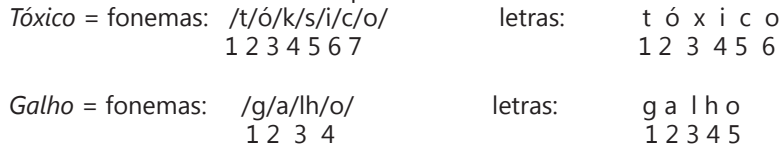

- As letras "m" e "n", em determinadas palavras, não representam fonemas. Observe os exemplos: c*ompra, conta.* Nestas palavras, "m" e "n" indicam a nasalização das vogais que as antecedem: /õ/. Veja ainda: *nave*: o /n/ é um fonema; *dança*: o "n" não é um fonema; o fonema é /ã/, representado na escrita pelas letras "a" e "n".

- A letra h, ao iniciar uma palavra, não representa fonema.  $Hoje =$  fonemas:  $ho / i / e /$  letras: h o j e  $1 \t2 \t3 \t12 \t34$ 

#### **Classificação dos Fonemas**

Os fonemas da língua portuguesa são classificados em:

#### **1) Vogais**

As vogais são os fonemas sonoros produzidos por uma corrente de ar que passa livremente pela boca. Em nossa língua, desempenham o papel de núcleo das sílabas. Isso significa que em toda sílaba há, necessariamente, uma única vogal.

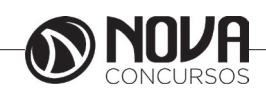

## **LÍNGUA PORTUGUESA**

Na produção de vogais, a boca fica aberta ou entreaberta. As vogais podem ser:

- *Orais*: quando o ar sai apenas pela boca: /a/, /e/, /i/, /o/, /u/.

- *Nasais*: quando o ar sai pela boca e pelas fossas nasais.

/ã/: *fã, canto, tampa* / ẽ /: *dente, tempero* / ĩ/: *lindo, mim* /õ/: *bonde, tombo* / ũ /: *nunca, algum*

- *Átonas*: pronunciadas com menor intensidade: *até, bola*.

- *Tônicas*: pronunciadas com maior intensidade: at**é**, b**o**la.

*Quanto ao timbre*, as vogais podem ser:

- Abertas: *pé, lata, pó*

- Fechadas: *mês, luta, amor*

- Reduzidas - Aparecem quase sempre no final das palavras: *dedo ("dedu"), ave ("avi"), gente ("genti").*

#### **2) Semivogais**

Os fonemas /i/ e /u/, algumas vezes, não são vogais. Aparecem apoiados em uma vogal, formando com ela uma só emissão de voz (uma sílaba). Neste caso, estes fonemas são chamados de *semivogais*. A diferença fundamental entre vogais e semivogais está no fato de que estas não desempenham o papel de núcleo silábico.

Observe a palavra *papai*. Ela é formada de duas sílabas: *pa - pai*. Na última sílaba, o fonema vocálico que se destaca é o "a". Ele é a vogal. O outro fonema vocálico "i" não é tão forte quanto ele. É a semivogal. Outros exemplos: *saudade, história, série*.

#### **3) Consoantes**

Para a produção das consoantes, a corrente de ar expirada pelos pulmões encontra obstáculos ao passar pela cavidade bucal, fazendo com que as consoantes sejam verdadeiros "ruídos", incapazes de atuar como núcleos silábicos. Seu nome provém justamente desse fato, pois, em português, sempre consoam ("soam com") as vogais. Exemplos: */b/, /t/, /d/, /v/, /l/, /m/*, etc.

#### **Encontros Vocálicos**

Os encontros vocálicos são agrupamentos de vogais e semivogais, sem consoantes intermediárias. É importante reconhecê-los para dividir corretamente os vocábulos em sílabas. Existem três tipos de encontros: o *ditongo, o tritongo* e *o hiato.*

#### **1) Ditongo**

É o encontro de uma vogal e uma semivogal (ou viceversa) numa mesma sílaba. Pode ser:

- *Crescente*: quando a semivogal vem antes da vogal: *sé-rie* (i = semivogal, e = vogal)

- *Decrescente*: quando a vogal vem antes da semivogal: *pai* (a = vogal, i = semivogal)

- *Oral*: quando o ar sai apenas pela boca: *pai*

- *Nasal*: quando o ar sai pela boca e pelas fossas nasais: *mãe*

#### **2) Tritongo**

É a sequência formada por uma semivogal, uma vogal e uma semivogal, sempre nesta ordem, numa só sílaba. Pode ser oral ou nasal: *Paraguai* - Tritongo oral, *quão* - Tritongo nasal.

#### **3) Hiato**

É a sequência de duas vogais numa mesma palavra que pertencem a sílabas diferentes, uma vez que nunca há mais de uma vogal numa mesma sílaba: *saída* (sa-í-da), *poesia* (po-e-si-a).

#### **Encontros Consonantais**

O agrupamento de duas ou mais consoantes, sem vogal intermediária, recebe o nome de *encontro consonantal*. Existem basicamente dois tipos:

1-) os que resultam do contato consoante + "l" ou "r" e ocorrem numa mesma sílaba, como em: *pe-dra, pla-no, a-tle-ta, cri-se*.

2-) os que resultam do contato de duas consoantes pertencentes a sílabas diferentes: *por-ta, rit-mo, lis-ta*.

Há ainda grupos consonantais que surgem no início dos vocábulos; são, por isso, inseparáveis: *pneu, gno-mo, psi-có-lo-go.*

#### **Dígrafos**

De maneira geral, cada fonema é representado, na escrita, por apenas uma letra: *lixo* - Possui quatro fonemas e quatro letras.

Há, no entanto, fonemas que são representados, na escrita, por duas letras: *bicho* - Possui quatro fonemas e cinco letras.

Na palavra acima, para representar o fonema /xe/ foram utilizadas duas letras: o "c" e o "h".

Assim, *o dígrafo ocorre quando duas letras são usadas para representar um único fonema* (*di* = dois + *grafo* = letra). Em nossa língua, há um número razoável de dígrafos que convém conhecer. Podemos agrupá-los em dois tipos: consonantais e vocálicos.

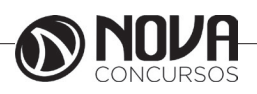

## **NOÇÕES DE INFORMÁTICA**

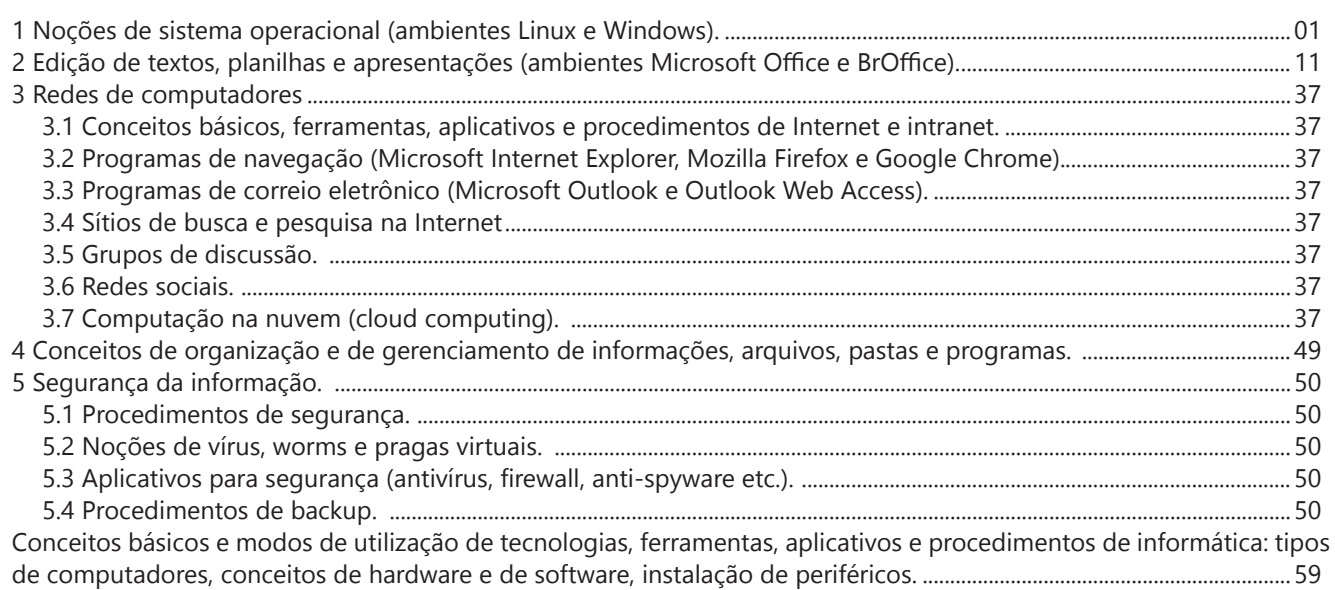

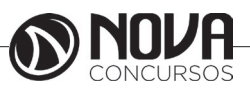

#### **1 NOÇÕES DE SISTEMA OPERACIONAL (AMBIENTES LINUX E WINDOWS).**

#### **Linux**

O Linux é um sistema operacional inicialmente baseado em comandos, mas que vem desenvolvendo ambientes gráficos de estruturas e uso similares ao do Windows. Apesar desses ambientes gráficos serem cada vez mais adotados, os comandos do Linux ainda são largamente empregados, sendo importante seu conhecimento e estudo.

Outro termo muito usado quando tratamos do Linux é o *kernel*, que é uma parte do sistema operacional que faz a ligação entre *software* e máquina, é a camada de *software*  mais próxima do *hardware*, considerado o núcleo do sistema. O Linux teve início com o desenvolvimento de um pequeno *kernel*, desenvolvido por Linus Torvalds, em 1991, quando era apenas um estudante finlandês. Ao *kernel* que Linus desenvolveu, deu o nome de Linux. Como o *kernel*  é capaz de fazer gerenciamentos primários básicos e essenciais para o funcionamento da máquina, foi necessário desenvolver módulos específicos para atender várias necessidades, como por exemplo um módulo capaz de utilizar uma placa de rede ou de vídeo lançada no mercado ou até uma interface gráfica como a que usamos no Windows.

Uma forma de atender a necessidade de comunicação entre *ker- nel* e aplicativo é a chamada do sistema (*System Call*), que é uma interface entre um aplicativo de espaço de usuário e um serviço que o *kernel* fornece.

Como o serviço é fornecido no *kernel*, uma chamada direta não pode ser executada; em vez disso, você deve utilizar um processo de cruzamento do limite de espaço do usuário/*kernel*.

No Linux também existem diferentes run levels de operação. O run level de uma inicialização padrão é o de número 2.

Como o Linux também é conhecido por ser um sistema operacional que ainda usa muitos comandos digitados, não poderíamos deixar de falar sobre o Shell, que é justamente o programa que permite ao usuário digitar comandos que sejam inteligíveis pelo sistema operacional e executem funções.

No MS DOS, por exemplo, o Shell era o command.com, através do qual podíamos usar comandos como o dir, cd e outros. No Linux, o Shell mais usado é o *Bash*, que, para usuários comuns, aparece com o símbolo \$, e para o *root*, aparece como símbolo #.

Temos também os termos usuário e superusuário. Enquanto ao usuário é dada a permissão de utilização de comandos simples, ao superusuário é permitido configurar quais comandos os usuários po- dem usar, se eles podem apenas ver ou também alterar e gravar dire- tórios, ou seja, ele atua como o administrador do sistema. O diretório padrão que contém os programas utilizados pelo superusuário para o gerenciamento e a manutenção do sistema é o **/sbin.**

**/bin** - Comandos utilizados durante o boot e por usuários comuns.

**/sbin** - Como os comandos do /bin, só que não são utilizados pelos usuários comuns.

Por esse motivo, o diretório sbin é chamado de superusuário, pois existem comandos que só podem ser utilizados nesse diretório. É como se quem estivesse no diretório sbin fosse o administrador do sistema, com permissões especiais de inclusões, exclusões e alterações.

#### **Comandos básicos**

Iniciaremos agora o estudo sobre vários comandos que podemos usar no Shell do Linux:

-addgroup - adiciona grupos

-adduser - adiciona usuários

-apropos - realiza pesquisa por palavra ou string

-cat - mostra o conteúdo de um arquivo binário ou texto

 -cd - entra num diretório (exemplo: cd docs) ou retorna para home

cd <pasta> – vai para a pasta especificada. exemplo: cd /usr/bin/

-chfn - altera informação relativa a um utilizador

-chmod - altera as permissões de arquivos ou diretórios. É um comando para manipulação de arquivos e diretórios que muda as permissões para acesso àqueles. por exemplo, um diretório que poderia ser de escrita e leitura, pode passar a ser apenas leitura, impedindo que seu conteúdo seja alterado.

-chown - altera a propriedade de arquivos e pastas (dono)

-clear – limpa a tela do terminal

-cmd>>txt - adiciona o resultado do comando (cmd) ao fim do arquivo (txt)

-cp - copia diretórios 'cp -r' copia recursivamente

-df - reporta o uso do espaço em disco do sistema de arquivos

-dig - testa a configuração do servidor DNs

-dmesg - exibe as mensagens da inicialização (log)

-du - exibe estado de ocupação dos discos/partições

-du -msh - mostra o tamanho do diretório em megabytes

-env - mostra variáveis do sistema

-exit – sair do terminal ou de uma sessão de root.

-/etc – É o diretório onde ficam os arquivos de configuração do sistema

-/etc/skel – É o diretório onde fica o padrão de arquivos para o diretório Home de novos usuários.

-fdisk -l – mostra a lista de partições.

-find - comando de busca ex: find ~/ -cmin -3

-find – busca arquivos no disco rígido.

-halt -p – desligar o computador.

-head - mostra as primeiras 10 linhas de um arquivo

-history – mostra o histórico de comandos dados no terminal.

-ifconfig - mostra as interfaces de redes ativas e as infor- mações relacionadas a cada uma delas

-iptraf - analisador de tráfego da rede com interface gráfica baseada em diálogos

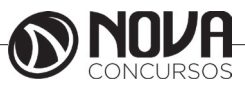

## **NOÇÕES DE INFORMÁTICA**

-kill - manda um sinal para um processo. Os sinais sIG-TErm e sIGKILL encerram o processo.

-kill -9 xxx – mata o processo de número xxx.

-killall - manda um sinal para todos os processos.

-less - mostra o conteúdo de um arquivo de texto com controle

-ls - listar o conteúdo do diretório

-ls -alh - mostra o conteúdo detalhado do diretório

-ls –ltr - mostra os arquivos no formado longo (l) em ordem inversa (r) de data (t)

-man - mostra informações sobre um comando

-mkdir - cria um diretório. É um comando utilizado na raiz do Linux para a criação de novos diretórios.

Na imagem a seguir, no prompt ftp, foi criado o diretório chamado "myfolder".

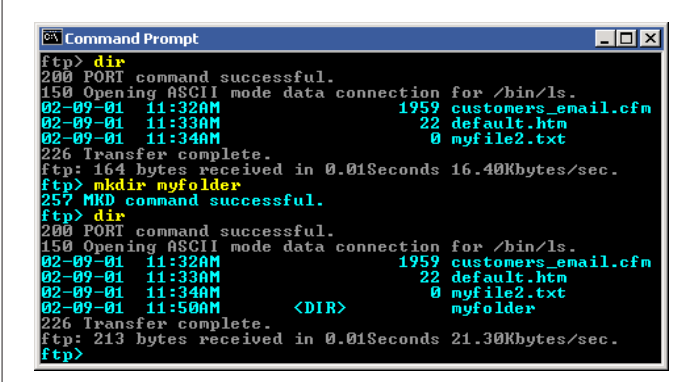

Figura 22: *Prompt "ftp"*

-mount – montar partições em algum lugar do sistema. -mtr - mostra rota até determinado IP

-mv - move ou renomeia arquivos e diretórios

-nano – editor de textos básico.

-nfs - sistema de arquivos nativo do sistema operacional Linux, para o compartilhamento de recursos pela rede

-netstat - exibe as portas e protocolos abertos no sistema.

-nmap - lista as portas de sistemas remotos/locais atrás de portas abertas.

-nslookup - consultas a serviços DNs

-ntsysv - exibe e configura os processos de inicialização -passwd - modifica senha (password) de usuários

-ps - mostra os processos correntes

-ps –aux - mostra todos os processos correntes no sistema

-ps -e – lista os processos abertos no sistema.

-pwd - exibe o local do diretório atual. o prompt padrão do Linux exibe apenas o último nome do caminho do diretório atual. para exibir o caminho completo do diretório atual digite o comando pwd. Linux@fedora11 – é a versão do Linux que está sendo usada. help pwd – é o comando que nos mostrará o conteúdo da ajuda sobre o pwd. A informação do help nos mostra-nos que pwd imprime o nome do diretório atual.

-reboot – reiniciar o computador.

-recode - recodifica um arquivo ex: recode iso-8859- 15.. utf8 file\_to\_change.txt

-rm - remoção de arquivos (também remove diretórios) -rm -rf - exclui um diretório e todo o seu conteúdo -rmdir - exclui um diretório (se estiver vazio) -route - mostra as informações referentes às rotas -shutdown -r now – reiniciar o computador -split - divide um arquivo

-smbpasswd - No sistema operacional Linux, na versão samba, smbpasswd permite ao usuário alterar sua senha criptografada smb que é armazenada no arquivo smbpasswd (normalmente no diretório privado sob a hierarquia de diretórios do samba). os usuários comuns só podem executar o comando sem opções. Ele os levará para que sua senha velha smb seja digitada e, em seguida, pedir-lhes sua nova senha duas vezes, para garantir que a senha foi digitada corretamente. Nenhuma senha será mostrada na tela enquanto está sendo digitada.

-su - troca para o superusuário root (é exigida a senha) -su user - troca para o usuário especificado em 'user' (é exigida a senha)

-tac - semelhante ao cat, mas inverte a ordem

-tail - o comando tail mostra as últimas linhas de um arquivo texto, tendo como padrão as 10 últimas linhas. Sua sintaxe é: tail nome\_do\_arquivo. Ele pode ser acrescentado de alguns parâmetros como o -n que mostra o [numero] de linhas do final do arquivo;  $o - c$  [numero] que mostra o [numero] de bytes do final do arquivo e o – f que exibe continuamente os dados do final do arquivo à medida que são acrescentados.

-tcpdump sniffer - sniffer é uma ferramenta que "ouve" os pacotes

-top – mostra os processos do sistema e dados do processador.

-touch touch foo.txt - cria um arquivo foo.txt vazio; também altera data e hora de modificação para agora

-traceroute - traça uma rota do host local até o destino mostrando os roteadores intermediários

-umount – desmontar partições.

-uname -a – informações sobre o sistema operacional -userdel - remove usuários

-vi - editor de ficheiros de texto

-vim - versão melhorada do editor supracitado

-which - mostra qual arquivo binário está sendo chamado pelo shell quando chamado via linha de comando

-who - informa quem está logado no sistema

Não são só comandos digitados via teclado que podemos executar no Linux. Várias versões foram desenvolvidas e o *kernel* evoluiu muito. Sobre ele rodam as mais diversas interfaces gráficas, baseadas principalmente no servidor de janelas XFree. Entre as mais de vinte interfaces gráficas criadas para o Linux, vamos citar o KDE.

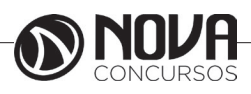

## **MATEMÁTICA**

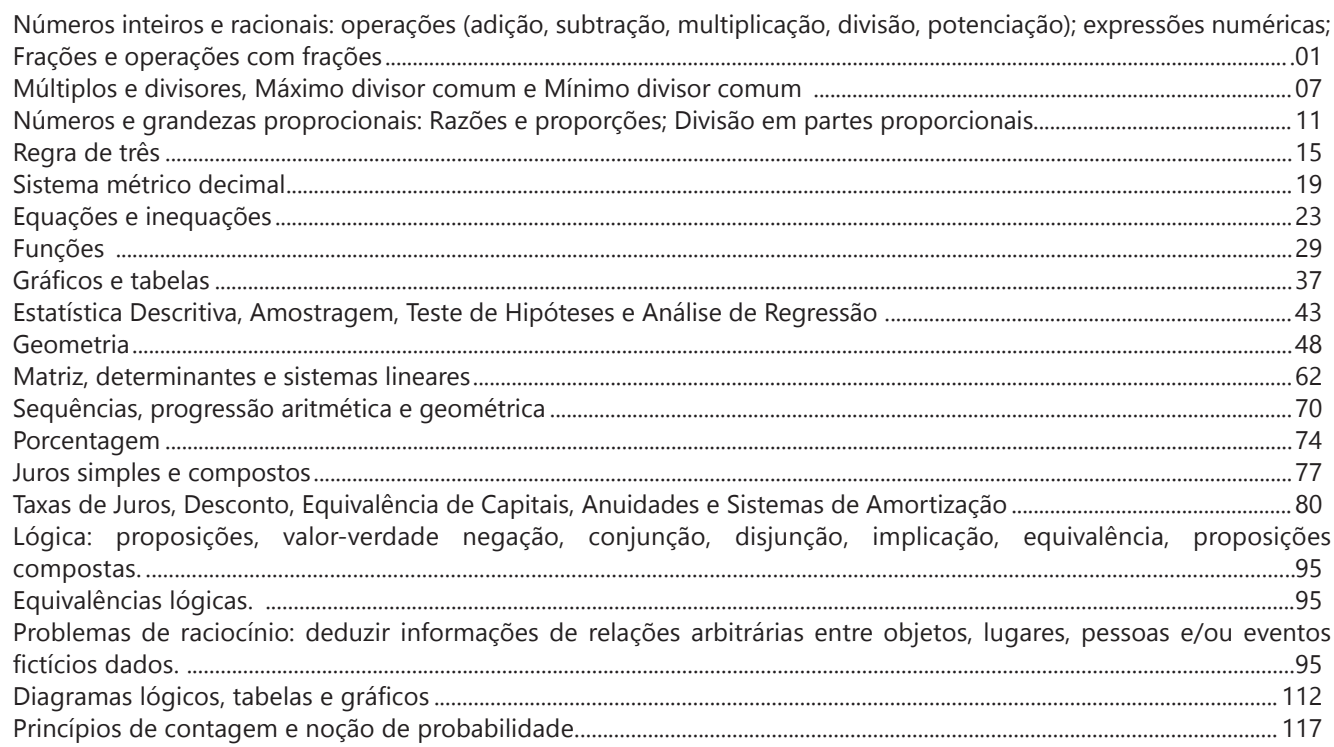

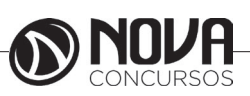

## **MATEMÁTICA**

#### **NÚMEROS INTEIROS E RACIONAIS: OPERAÇÕES (ADIÇÃO, SUBTRAÇÃO, MULTIPLICAÇÃO, DIVISÃO, POTENCIAÇÃO); EXPRESSÕES NUMÉRICAS; FRAÇÕES E OPERAÇÕES COM FRAÇÕES.**

#### **Números Naturais**

Os números naturais são o modelo matemático necessário para efetuar uma contagem. Começando por zero e acrescentando sempre uma unidade, obtemos o conjunto infinito dos números naturais

 $\mathbb{N} = \{0, 1, 2, 3, 4, 5, 6, \dots\}$ 

- Todo número natural dado tem um sucessor a) O sucessor de 0 é 1. b) O sucessor de 1000 é 1001.

c) O sucessor de 19 é 20.

Usamos o \* para indicar o conjunto sem o zero.

 $\mathbb{N}^* = \{1, 2, 3, 4, 5, 6, \dots \}$ 

- Todo número natural dado N, exceto o zero, tem um antecessor (número que vem antes do número dado).

Exemplos: Se m é um número natural finito diferente de zero.

a) O antecessor do número m é m-1.

b) O antecessor de 2 é 1.

c) O antecessor de 56 é 55.

d) O antecessor de 10 é 9.

#### **Expressões Numéricas**

Nas expressões numéricas aparecem adições, subtrações, multiplicações e divisões. Todas as operações podem acontecer em uma única expressão. Para resolver as expressões numéricas utilizamos alguns procedimentos:

Se em uma expressão numérica aparecer as quatro operações, devemos resolver a multiplicação ou a divisão primeiramente, na ordem em que elas aparecerem e somente depois a adição e a subtração, também na ordem em que aparecerem e os parênteses são resolvidos primeiro.

Exemplo 1

 $10 + 12 - 6 + 7$  $22 - 6 + 7$  $16 + 7$ 23

Exemplo 2

 $40 - 9 \times 4 + 23$  $40 - 36 + 23$  $4 + 23$ 27 Exemplo 3 25-(50-30)+4x5 25-20+20=25

#### **Números Inteiros**

 Podemos dizer que este conjunto é composto pelos números naturais, o conjunto dos opostos dos números naturais e o zero. Este conjunto pode ser representado por:

 $Z=\{...-3, -2, -1, 0, 1, 2,...\}$ Subconjuntos do conjunto Z: 1)Conjunto dos números inteiros excluindo o zero  $Z^* = \{...-2, -1, 1, 2, ...\}$ 

2) Conjuntos dos números inteiros não negativos  $Z_1 = \{0, 1, 2, ...\}$ 

3) Conjunto dos números inteiros não positivos Z- ={...-3, -2, -1}

#### **Números Racionais**

Chama-se de número racional a todo número que pode ser expresso na forma  $\mathbf{b}$ , onde a e b são inteiros quaisquer, com b≠0

São exemplos de números racionais:

-12/51 -3 -(-3) -2,333...

As dízimas periódicas podem ser representadas por fração, portanto são consideradas números racionais. Como representar esses números?

**Representação Decimal das Frações**

Temos 2 possíveis casos para transformar frações em decimais

1º) Decimais exatos: quando dividirmos a fração, o número decimal terá um número finito de algarismos após a vírgula.

$$
\frac{1}{2} = 0,5
$$
  

$$
\frac{1}{4} = 0,25
$$
  

$$
\frac{3}{4} = 0,75
$$

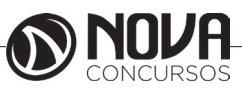

### **MATEMÁTICA**

2º) Terá um número infinito de algarismos após a vírgula, mas lembrando que a dízima deve ser periódica para ser número racional

OBS: período da dízima são os números que se repetem, se não repetir não é dízima periódica e assim números irracionais, que trataremos mais a frente.<br> $\frac{1}{3} = 0.333...$ 

 $\frac{35}{99}$  = 0,353535...

$$
\frac{105}{9} = 11,6666...
$$

#### **Representação Fracionária dos Números Decimais**

1ºcaso) Se for exato, conseguimos sempre transformar com o denominador seguido de zeros.

O número de zeros depende da casa decimal. Para uma casa, um zero (10) para duas casas, dois zeros(100) e assim por diante.

$$
0,3 = \frac{3}{10}
$$

$$
0,03 = \frac{3}{100}
$$

$$
0,003 = \frac{3}{1000}
$$

$$
3,3 = \frac{33}{100}
$$

10

2ºcaso) Se dízima periódica é um número racional, então como podemos transformar em fração?

#### **Exemplo 1**

Transforme a dízima 0, 333... .em fração

Sempre que precisar transformar, vamos chamar a dízima dada de x, ou seja

X=0,333...

Se o período da dízima é de um algarismo, multiplicamos por 10.

10x=3,333...

E então subtraímos:

10x-x=3,333...-0,333...  $9x = 3$  $X = 3/9$  $X = 1/3$ 

Agora, vamos fazer um exemplo com 2 algarismos de período.

#### **Exemplo 2**

Seja a dízima 1,1212...

Façamos x = 1,1212...  $100x = 112.1212...$ Subtraindo: 100x-x=112,1212...-1,1212... 99x=111 X=111/99

#### **Números Irracionais Identifi cação de números irracionais**

- Todas as dízimas periódicas são números racionais.

- Todos os números inteiros são racionais.

- Todas as frações ordinárias são números racionais.

- Todas as dízimas não periódicas são números irracionais.

- Todas as raízes inexatas são números irracionais.

- A soma de um número racional com um número irracional é sempre um número irracional.

- A diferença de dois números irracionais, pode ser um número racional.

-O<sub>a</sub> números irracionais não podem ser expressos na forma  $\bm{b}$ , com a e b inteiros e b≠0.

**Exemplo:**  $\sqrt{5}$  -  $\sqrt{5}$  = 0 e 0 é um número racional.

- O quociente de dois números irracionais, pode ser um número racional.

**Exemplo:**  $\sqrt{8} \cdot \sqrt{2} = \sqrt{4} = 2$  e 2 é um número racional.

- O produto de dois números irracionais, pode ser um número racional.

**Exemplo:**  $\sqrt{7}$ ,  $\sqrt{7} = \sqrt{49} = 7$  é um número racional.

Exemplo: radicais( $\sqrt{2}$ ,  $\sqrt{3}$ ) a raiz quadrada de um número natural, se não inteira, é irracional.

#### **Números Reais**

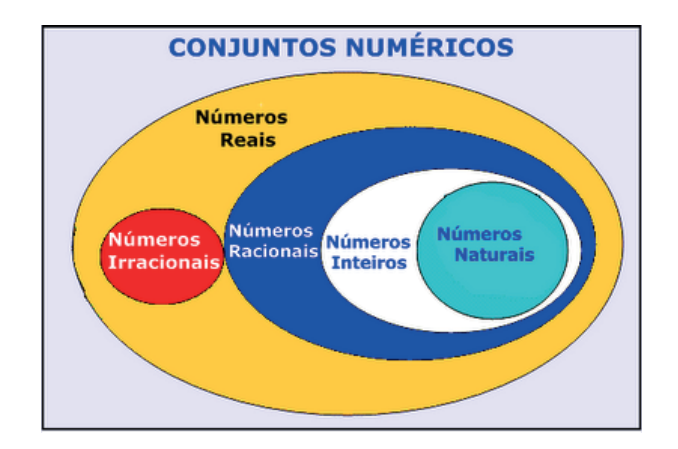

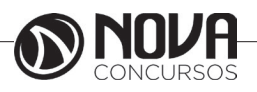

**2**

## ÉTICA NO SERVIÇO PÚBLICO

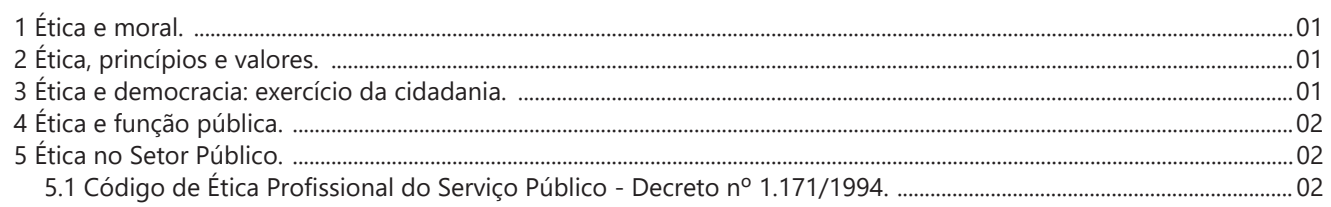

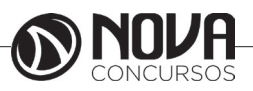

### **ÉTICA NO SERVIÇO PÚBLICO**

#### **1 ÉTICA E MORAL.**

No contexto filosófico, ética e moral possuem diferentes significados. A ética está associada ao estudo fundamentado dos valores morais que orientam o comportamento humano em sociedade, enquanto a moral são os costumes, regras, tabus e convenções estabelecidas por cada sociedade.

Os termos possuem origem etimológica distinta. A palavra "ética" vem do Grego "ethos" que significa "modo de ser" ou "caráter". Já a palavra "moral" tem origem no termo latino "morales" que significa "relativo aos costumes".

Ética é um conjunto de conhecimentos extraídos da investigação do comportamento humano ao tentar explicar as regras morais de forma racional, fundamentada, científica e teórica. É uma reflexão sobre a moral.

Moral é o conjunto de regras aplicadas no cotidiano e usadas continuamente por cada cidadão. Essas regras orientam cada indivíduo, norteando as suas ações e os seus julgamentos sobre o que é moral ou imoral, certo ou errado, bom ou mau.

No sentido prático, a finalidade da ética e da moral é muito semelhante. São ambas responsáveis por construir as bases que vão guiar a conduta do homem, determinando o seu caráter, altruísmo e virtudes, e por ensinar a melhor forma de agir e de se comportar em sociedade.

### **2 ÉTICA, PRINCÍPIOS E VALORES.**

Ética é o nome dado ao ramo da filosofia dedicado aos assuntos morais. A palavra ética é derivada do grego, e significa aquilo que pertence ao caráter.

Num sentido menos filosófico e mais prático podemos compreender um pouco melhor esse conceito examinando certas condutas do nosso dia a dia, quando nos referimos por exemplo, ao comportamento de alguns profissionais tais como um médico, jornalista, advogado, empresário, um político e até mesmo um professor. Para estes casos, é bastante comum ouvir expressões como: ética médica, ética jornalística, ética empresarial e ética pública.

A ética pode ser confundida com lei, embora que, com certa frequência a lei tenha como base princípios éticos. Porém, diferente da lei, nenhum indivíduo pode ser compelido, pelo Estado ou por outros indivíduos a cumprir as normas éticas, nem sofrer qualquer sanção pela desobediência a estas; mas a lei pode ser omissa quanto a questões abrangidas pela ética.

A ética abrange uma vasta área, podendo ser aplicada à vertente profissional. Existem códigos de ética profissional, que indicam como um indivíduo deve se comportar no âmbito da sua profissão. A ética e a cidadania são dois dos conceitos que constituem a base de uma sociedade próspera.

#### **3 ÉTICA E DEMOCRACIA: EXERCÍCIO DA CIDADANIA.**

#### Ética e Cidadania

As instituições sociais e políticas têm uma história. É impossível não reconhecer o seu desenvolvimento e o seu progresso em muitos aspectos, pelo menos do ponto de vista formal.

A escravidão era legal no Brasil até 120 anos atrás.

As mulheres brasileiras conquistaram o direito de votar apenas há 60 anos e os analfabetos apenas há alguns anos. Chamamos isso de ampliação da cidadania (MAR-TINS, 2008).

Existem direitos formais (civis, políticos e sociais) que nem sempre se realizam como direitos reais. A cidadania nem sempre é uma realidade efetiva e nem sempre é para todos. A efetivação da cidadania e a consciência coletiva dessa condição são indicadores do desenvolvimento moral e ético de uma sociedade.

Para a ética, não basta que exista um elenco de princípios fundamentais e direitos definidos nas Constituições. O desafio ético para uma nação é o de universalizar os direitos reais, permitido a todos cidadania plena, cotidiana e ativa.

É preciso fundar a responsabilidade individual numa ética construída e instituída tendo em mira o bem comum, visando à formação do sujeito ético. Desse modo, será possível a síntese entre ética e cidadania, na qual possa prevalecer muito mais uma ética de princípios do que uma ética do dever. A responsabilidade individual deverá ser portadora de princípios e não de interesses particulares.

Componentes Éticos e Cidadania

A tendência da maioria é pensar que o funcionamento da cidadania depende dos outros: prefeitos, vereadores, deputados, enfim, do governo. Uma pessoa exemplar comporta-se como se tudo dependesse do seu procedimento pessoal e não do próximo.

Por outro lado, é preciso admitir que nenhum país é subdesenvolvido por acaso, devido a uma série de coincidências nefastas que acabaram prejudicando a nação ao longo do tempo, sem culpa de ninguém. A miséria é fruto da omissão e do descaso sistemáticos, da cobiça e da ganância de alguns, durante séculos.

A recuperação do tempo perdido exige uma mudança radical, a partir da consideração dos seguintes itens:

Impostos

O primeiro dever do cidadão responsável é colaborar financeiramente no custeio das despesas comuns, como por exemplo: pagar o Imposto Territorial Urbano, a Seguridade Social e todos os tributos embutidos em serviços e alimentos. Pedir a nota fiscal ao efetuar qualquer compra.

Infelizmente, nem sempre os governantes se comportam de modo isento na hora de estabelecer a carga tributária ou o emprego dos recursos arrecadados. Alguns tributos, criados com determinado fim, mudam de destinação

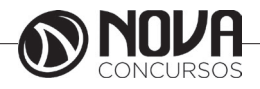

### **ÉTICA NO SERVIÇO PÚBLICO**

ao longo dos anos; outros, temporários na sua implantação, eternizam-se inexplicavelmente; certos impostos incidem sobre outros, punindo desnecessariamente a população. Por tudo isso, um cidadão responsável: mantém-se sempre vigilante; fiscaliza o poder executivo diretamente ou por intermédio do seu representante na Câmara, Assembleia ou Congresso; nega o voto aos políticos ineficientes ou corruptos, nas eleições.

#### Solidariedade

As organizações empregam grande parte dos tributos recolhidos para minimizar problemas sociais, os quais, por sua vez, não são tão graves quanto os dos povos subdesenvolvidos. Em países emergentes, como o Brasil, o Estado deve atender a tantas necessidades e os problemas são tão numerosos que sempre ficam enormes lacunas por preencher. Cabe aos cidadãos esclarecidos desdobrar-se para ajudar os marginalizados do sistema. Além dos tributos obrigatórios, tais organizações - como ONGs, hospitais, instituições civis e religiosas, orfanatos, escolas especiais, creches, movimentos ou associações de pessoas portadoras de deficiência - tentam diversas fórmulas para canalizar ajuda.

Elas não só ajudam, mas fiscalizam as despesas, controlam contas e decidem, na medida do possível, sobre aplicações de recursos arrecadados.

#### Meio Ambiente

Encontramos enormes problemas em nossa sociedade que devem ser resolvidos, porém o homem nunca viveu tanto, nem teve tanta saúde como agora.

O principal problema do meio ambiente é que a população da Terra aumenta, mas os recursos naturais continuam os mesmos, com a ressalva de que, cada vez, produzimos mais alimentos. Em contrapartida, também consumimos mais, gerando enormes quantidades de detritos que se voltam contra nós.

Como seres humanos responsáveis, é necessário difundir o hábito de poupar água, energia, reciclar o lixo, usar fontes alternativas de energia e controlar a natalidade.

#### **Transportes**

O automóvel, por seu avanço tecnológico, impulsionou o desenvolvimento da indústria automobilística e outros setores ligados direta ou indiretamente a ela. As grandes cidades renderam-se aos carros, gerando o transporte individual e, com isso, reformaram-se as ruas, criaram-se avenidas, tudo em função da sua circulação com maior rapidez.

O pedestre foi esquecido e também o ciclista. O transporte público passou a um segundo plano. Resultado: o mundo ficou refém do automóvel.

Em um engarrafamento qualquer, os motoristas percebem que estão parados, a maioria deles a sós, espremidos entre quatro latas, querendo ir todos ao mesmo lugar, mas sem sucesso. Além de inviabilizar ou complicar os deslocamentos, o trânsito rodado enerva as pessoas, produz inúmeros acidentes, polui o ambiente e empobrece muitos usuários, que perdem grandes somas de dinheiro cada vez que decidem trocar de carro - tudo isso em nome do prestígio, da privacidade e de um ilusório conforto individual.

O homem esclarecido prefere o transporte público, só se senta ao volante sóbrio, partilha sua condução com amigos, conhecidos ou colegas de trabalho.

Segurança

No mundo em que vivemos, ninguém está livre de assaltos. Pedestres, usuários de transportes coletivos e proprietários de veículos correm perigos semelhantes. Os ladrões são, via de regra, inteligentes e preguiçosos. Alguns escolhem suas vítimas pacientemente após um período de observação. Alguns são mais rápidos e agem intuitivamente. Mulheres e pessoas idosas correm mais riscos. A pessoa circunspecta (que denota seriedade) toma distância de pessoas envolvidas com drogas, veste-se de modo discreto, evita lugares isolados, estacionamentos vazios ou terrenos baldios. Antes de estacionar ou parar, dá uma olhada em volta do carro.

#### Saúde Pública

O zelo pela saúde individual tem sua dimensão social, pois, cada vez que um cidadão adoece, a sociedade como um todo fica prejudicada.

O cidadão ético evita que a água se acumule em qualquer tipo de recipiente, para combater doenças parasitárias, dá passagem imediata a veículos de emergência (ambulância, polícia, bombeiros), dentre outras atitudes.

#### Serviços Públicos

Delegacias, hospitais, escolas públicas e telefones sofrem terríveis desgastes nas mãos da população. Paredes, objetos e móveis são arranhados, riscados, pichados, quando não arrancados do seu devido lugar, como é o caso do telefone público.

Um cidadão que se preza usa com cuidado os bens comuns; colabora com as escolas públicas; ao sair com o animal de estimação para passear, limpa os detritos e excrementos deixados por este no percorrer do passeio.

Texto adaptado de: http://ftp.comprasnet.se.gov.br/ sead/licitacoes/Pregoes2011/PE091/Anexos/servi%E7o\_ publico\_modulo\_I/Apostila%20Etica%20no%20Servi%E7o%20P%FAblico/Etica%20e%20Cidadania%20no%20 Setor%20P%FAblico.pdf

#### **4 ÉTICA E FUNÇÃO PÚBLICA. 5 ÉTICA NO SETOR PÚBLICO. 5.1 CÓDIGO DE ÉTICA PROFISSIONAL DO SERVIÇO PÚBLICO - DECRETO Nº 1.171/1994.**

Quando se fala em ética na função pública, não se trata do simples respeito à moral social: a obrigação ética no setor público vai além e encontra-se disciplinada em detalhes na legislação, tanto na esfera constitucional (notadamente no artigo 37) quanto na ordinária (em que se destaca a Lei n° 8.429/92 - Lei de Improbidade Administrativa, a qual traz um amplo conceito de funcionário público no qual podem ser incluídos os servidores do Banco do Brasil). Ocorre

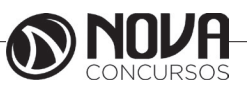

### **CONHECIMENTOS ESPECÍFICOS Assistente Administrativo Júnior**

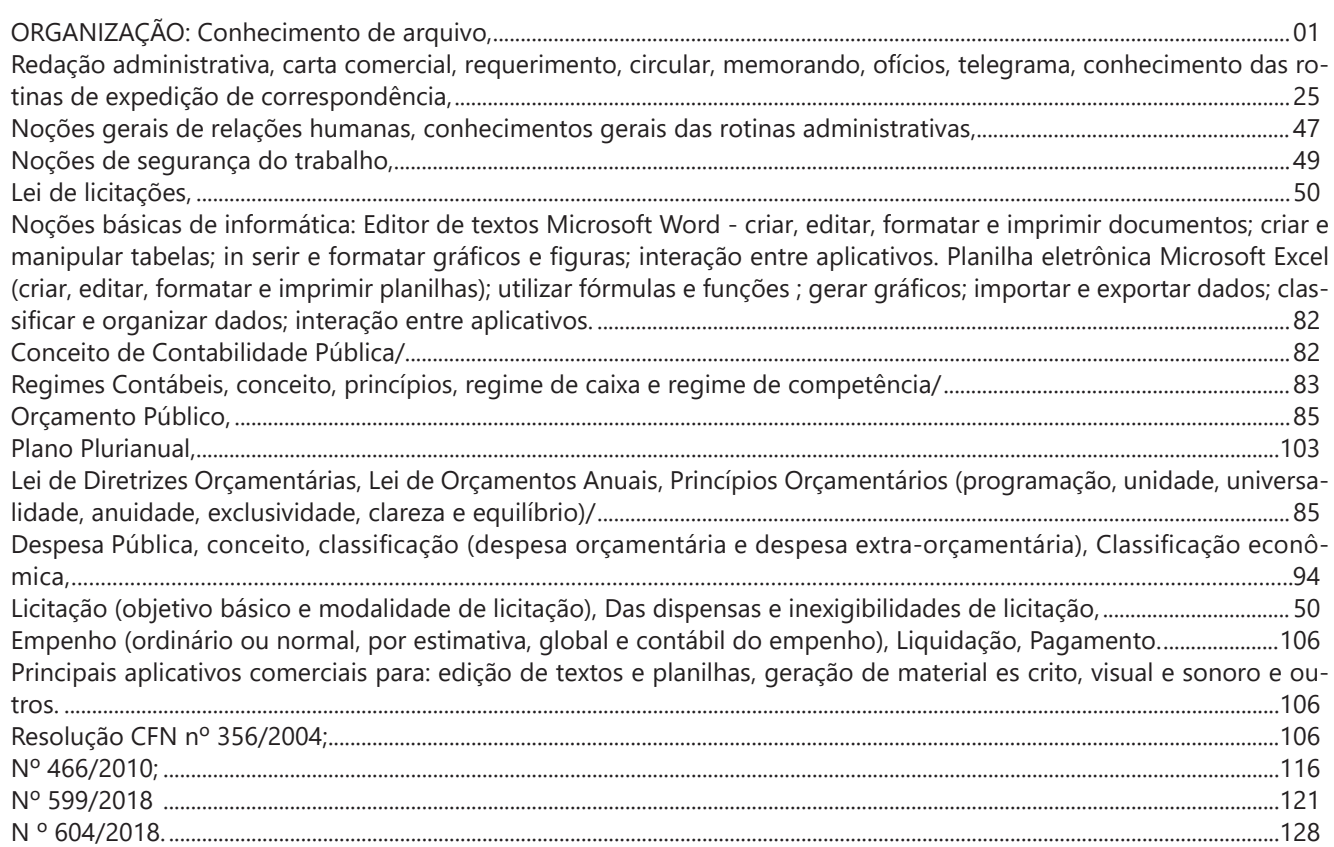

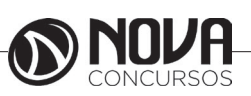

### **CONHECIMENTOS ESPECÍFICOS Assistente Administrativo Júnior**

### **ORGANIZAÇÃO: CONHECIMENTO DE ARQUIVO.**

#### **NOÇÕES DE ARQUIVO**

Administrar, organizar e gerenciar a informação é, hoje, uma preocupação entre as empresas e entidades públicas e privadas de pequeno, médio e grande porte de diversos segmentos, que encontram na **Tecnologia da Gestão de Documentos** uma poderosa aliada para a tomada de deci‐ sões e um facilitador para a gestão de suas atividades.

A **Gestão de Documentos** é também um caminho se‐ guro, rápido e eficiente para as empresas se destacarem dos seus concorrentes e conquistarem certificações.

A Gestão de Documentos contribui no processo de Acreditação e Certificação ISO, porque assegura que a in‐ formação produzida e utilizada será bem gerenciada, ga‐ rantindo a confidencialidade e a rastreabilidade das infor‐ mações, além de proporcionar benefícios como: raciona‐ lização dos espaços de guarda de documentos, eficiência e rapidez no desenvolvimento das atividades diárias e o controle do documento desde o momento de sua produ‐ ção até a destinação final.

Com relação à Acreditação, a Gestão de Documentos é fator determinante também para cumprir a Resolução 1.639/2002, do Conselho Federal de Medicina, onde é de‐ finido que os prontuários médicos são de guarda definitiva e, portanto, não podem ser descartados sem o devido pla‐ nejamento de como garantir a preservação das informa‐ ções.

Administrar e gerenciar documentos, a partir de con‐ ceitos da **Gestão Documental**, proporciona às empresas privadas e entidades públicas maior controle sobre as in‐ formações que produzem e recebem.

A implantação da **Gestão de Documentos** associada ao uso adequado da microfilmagem e das tecnologias do GED (Gerenciamento Eletrônico de Documentos) deve ser efetiva visando à garantia no processo de atualização da documentação, interrupção no processo de deterioração dos documentos e na eliminação do risco de perda do acervo, através de backup ou pela utilização de sistemas que permitam acesso à informação pela internet e intranet.

A eficiente gestão dos arquivos públicos municipais contribui para uma melhor administração dos recursos das cidades e municípios, além de resguardar os mesmos de penalidades civis e administrativas, que estes estão sujeitos se não cumprirem a legislação em vigor ou ainda, se des‐ truírem documentos de valor permanente ou de interesse público e social.

A Gestão de Documentos no âmbito da administração pública atua na elaboração dos planos de classificação dos documentos, TTD (Tabela Temporalidade Documental) e comissão permanente de avaliação. Desta forma é asse‐ gurado o acesso rápido à informação e preservação dos documentos.

#### *Protocolo*

Protocolo: recebimento, registro, distribuição, tramita‐ ção e expedição de documentos.

As atividades de recebimento de documentos, registro, controle de tramitação e expedição de correspondências constituem os serviços de protocolo. E as atividades de arquivamento e empréstimo de documentos são os ser‐ viços de arquivo. Então, não podemos separar os serviços de protocolo dos serviços de arquivo. Daí ser comum, na estrutura organizacional das instituições, a existência de setores, normalmente denominados Arquivo e Protocolo, ou Arquivo e Comunicação ou outro nome parecido, que respondem tanto pelo protocolo como pelo arquivamento.

Em relação aos serviços de arquivo e protocolo, é im‐ portante destacarmos que as rotinas e procedimentos para sua execução devem ser criados pela própria instituição, obedecendo a um critério adequado às suas características. Não podemos predeterminar e nem impor qualquer rotina ou procedimento a uma empresa, mas apenas sugerir.

Para que todo esse processo acima seja desenvolvido é necessário trabalhar com a gestão de documentos, que nada mais é que um conjunto de procedimentos e opera‐ ções técnicas referentes à sua produção, tramitação, uso, avaliação e arquivamento em fase corrente e intermediária, visando a sua eliminação ou recolhimento para a guarda permanente.

Protocolo é a denominação geralmente atribuída a se‐ tores encarregados do recebimento, registro, distribuição e movimentação dos documentos em curso. É de conhe‐ cimento comum o grande avanço que a humanidade teve nos últimos anos, avanços esses que contribuíram para o aumento da produção de documentos. Cabe ressaltar que tal aumento teve sua importância para a área da arquivísti‐ ca, no sentido de ter despertado nas pessoas a importância dos arquivos. Entretanto, seja por descaso ou mesmo por falta de conhecimento, a acumulação de massas documen‐ tais desnecessárias foi um problema que foi surgindo. Essas massas acabam por inviabilizar que os arquivos cumpram suas funções fundamentais. Para tentar sanar esse e outros problemas, que é recomendável o uso de um sistema de protocolo.

É sabido que durante a sua tramitação, os arquivos cor‐ rentes podem exercer funções de protocolo (recebimento, registro, distribuição, movimentação e expedição de do‐ cumentos), daí a denominação comum de alguns órgãos como Protocolo e Arquivo. No entanto, pode acontecer de as pessoas que lidam com o recebimento de documentos não saberem, ou mesmo não serem orientadas sobre como proceder para que o documento cumpra a sua função na instituição.

Como alternativa para essa questão, sistemas de base de dados podem ser utilizados, de forma que se faça o re‐ gistro dos documentos assim que eles cheguem às repar‐ tições.

Algumas rotinas devem ser adotadas no registro do‐ cumental, afim de que não se perca o controle, bem como administrar problemas que facilmente poderiam ser des‐ taca-se:

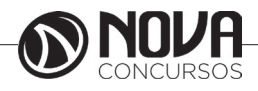

**CONHECIMENTOS ESPECÍFICOS Assistente Administrativo Júnior**

Receber as correspondências, separando as de caráter oficial da de caráter particular, distribuindo as de caráter particular a seus destinatários.

Separar as correspondências de caráter ostensivo das de caráter sigiloso, encaminhado as de caráter sigiloso aos seus respectivos destinatários;

Tomar conhecimento das correspondências de caráter ostensivos por meio da leitura, requisitando a existência de antecedentes, se existirem;

Classificar o documento de acordo com o método da instituição, carimbando-o em seguida;

Elaborar um resumo e encaminhar os documentos ao protocolo.

Preparar a ficha de protocolo, em duas vias, anexando a segunda via da ficha ao documento;

Rearquivar as fichas de procedência e assunto, agora com os dados das fichas de protocolo;

Arquivar as fichas de protocolo.

A tramitação de um documento dentro de uma ins‐ tituição depende diretamente se as etapas anteriores fo‐ ram feitas da forma correta. Se feitas, fica mais fácil, com o auxílio do protocolo, saber sua exata localização, seus dados principais, como data de entrada, setores por que já passou, enfim, acompanhar o desenrolar de suas fun‐ ções dentro da instituição. Isso agiliza as ações dentro da instituição, acelerando assim, processos que anteriormente encontravam dificuldades, como a não localização de do‐ cumentos, não se podendo assim, usá-los no sentido de valor probatório, por exemplo.

Após cumprirem suas respectivas funções, os docu‐ mentos devem ter seu destino decidido, seja este a sua eli‐ minação ou recolhimento. É nesta etapa que a expedição de documentos torna-se importante, pois por meio dela, fica mais fácil fazer uma avaliação do documento, poden‐ do-se assim decidir de uma forma mais confiável, o destino do documento. Dentre as recomendações com relação à expedição de documentos, destacam-se:

Receber a correspondência, verificando a falta de ane‐ xos e completando dados;

Separar as cópias, expedindo o original; Encaminhar as cópias ao Arquivo.

É importante citar que essas rotinas são apenas su‐ gestões, afinal, cada instituição desenvolverá os processos próprios, no entanto, a aplicação dessas rotinas inquestio‐ navelmente facilita todo o processo de protocolo e arquivo.

#### *Classificação de Documentos de Arquivo*

Os principais Sistemas ou Tipos de classificação utiliza‐ dos em arquivos são:

Classificação Alfabética Classificação Numérica Classificação Alfa-numérica Classificação Cronológica Classificação Geográfica Classificação Ideológica Classificação Decimal Classificação Decimal Universal (CDU) Classificação Automática

A indexação é a operação que consiste em descrever e caracterizar um documento com o auxílio de represen‐ tações dos conceitos contidos nesses documentos, isto é, em transcrever para linguagem documental os conceitos depois de terem sido extraídos dos documentos por meio de uma análise dos mesmos. A indexação permite uma pesquisa eficaz das informações contidas no acervo docu‐ mental.

A indexação conduz ao registro dos conceitos contidos num documento de uma forma organizada e facilmente acessível, mediante a constituição de instrumentos de pes‐ quisa documental como índices e catálogos alfabéticos de matérias. A informação contida num documento é repre‐ sentada por um conjunto de conceitos ou combinações de conceitos.

A indexação processa-se em duas fases:

Reconhecimento dos conceitos que contêm informa‐ ção:

Apreensão do conteúdo total do documento;

Identificação dos conceitos que representam esse con‐ teúdo;

Seleção dos conceitos necessários para uma pesquisa posterior.

Representação dos conceitos em linguagem documen‐ tal com o auxílio dos instrumentos de indexação:

Servem ao indexador para indexar o documento;

Servem ao utilizador para recuperar a informação;

Contribuem para a uniformidade e consistência da in‐ dexação;

Nos arquivos e centros, ou serviços de documentação, utilizam-se, normalmente, a indexação coordenada e a in‐ dexação por temas.

Os parâmetros a ter em conta para realizar tarefa de indexação são:

Exaustividade

Todos os assuntos (conceitos) de que trata o documen‐ to estão representados na indexação;

Não existe seleção de termos. Especificidade.

A descrição do conteúdo traduz, o mais próximo possí‐ vel, a informação que o documento contém;

Não se utilizam termos de indexação demasiados ge‐ néricos ou demasiado específicos, relativamente aos con‐ ceitos expressos no documento.

#### Uniformidade

É um parâmetro muito importante ligado a qualidade da indexação;

Procura anular a sinonímia (palavras de significação idêntica ou parecida, mas não tem o mesmo valor e em‐ prego), representando para um mesmo conceito a escolha de um mesmo termo;

Utiliza, sempre que possível, termos de estrutura idên‐ tica para a representação de conceitos análogos.

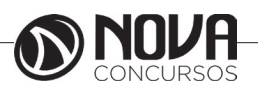